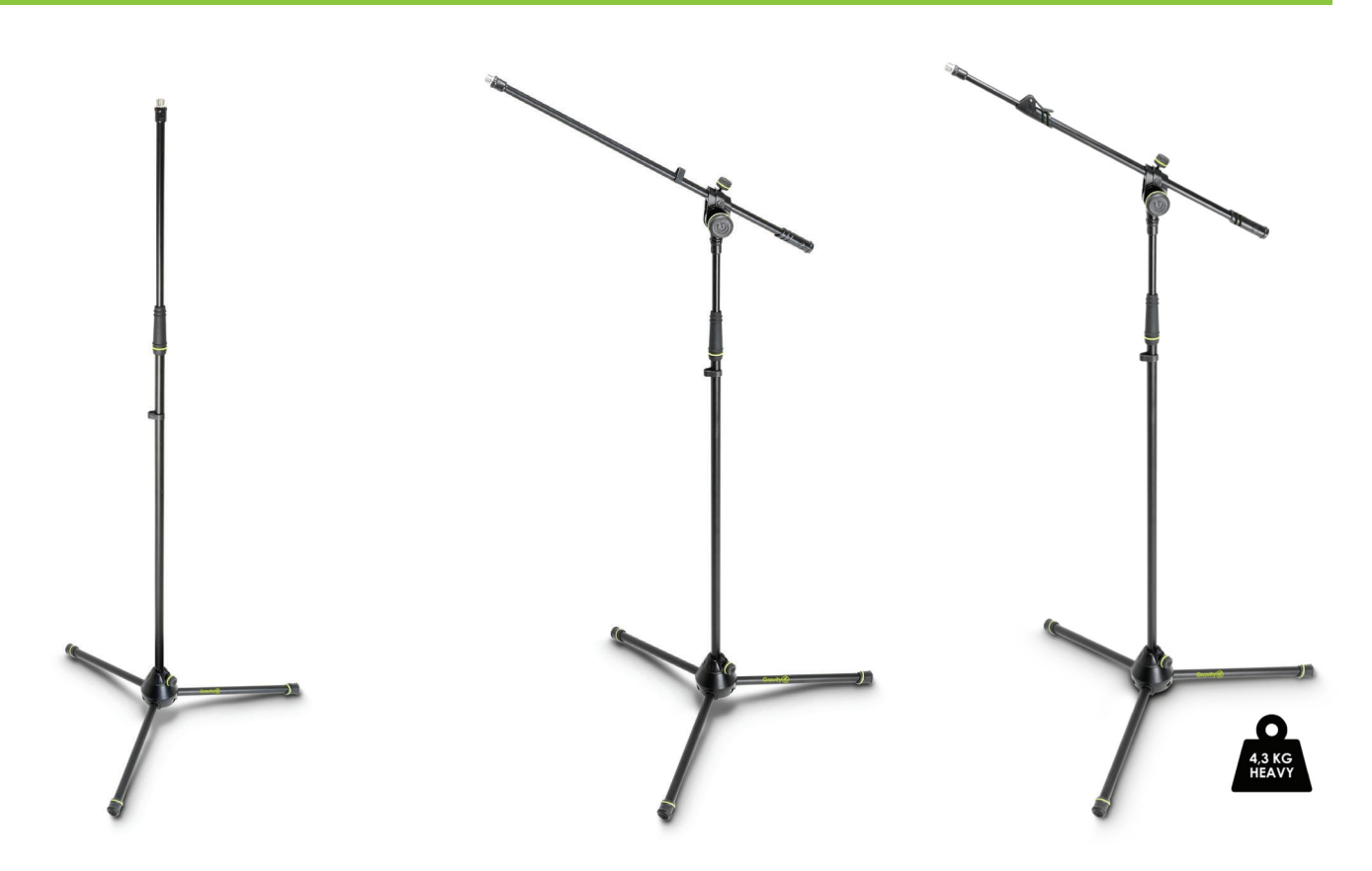

## **MS 43** Microphone Stand with **Folding Tripod Base**

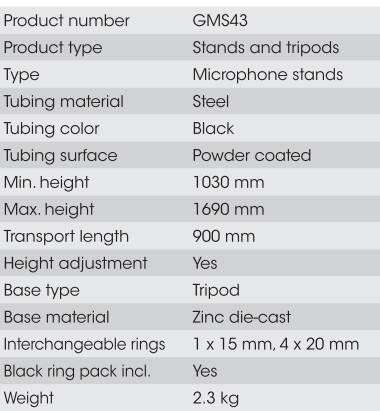

## **MS 4321 B**

Microphone Stand with Folding Tripod Base and 2-Point Adjustment Boom

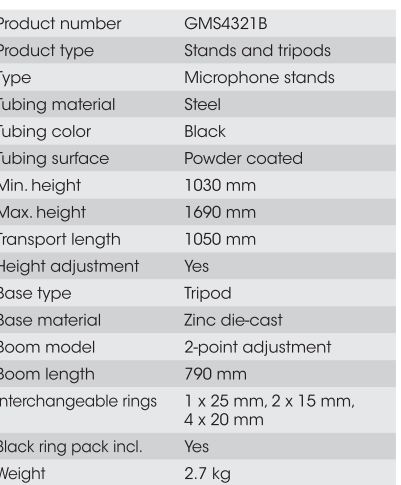

## **MS 4322 HDB**

Microphone Stand **Heavy Duty Microphone** Stand, Tripod, 2-point Telescopic Boom

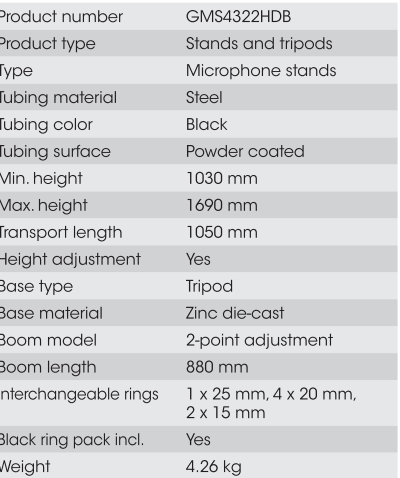